# **Protocol Specifications**

#### **Server/Host/Client Protocols**

This document details the protocols that the i-scream server uses to talk to hosts, which are remote applications feeding data in, and remote clients, which are reading the data as it flows through the system.

Revision History

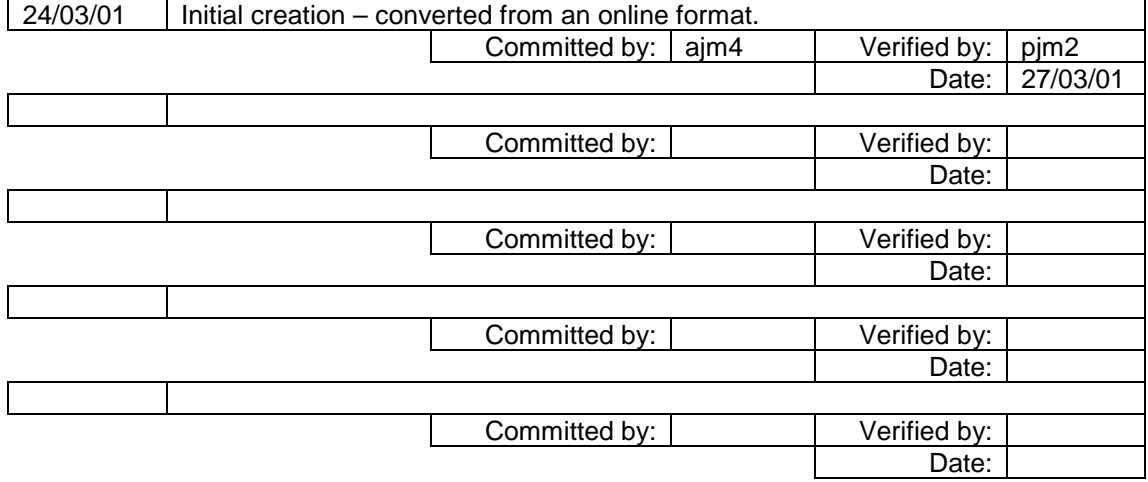

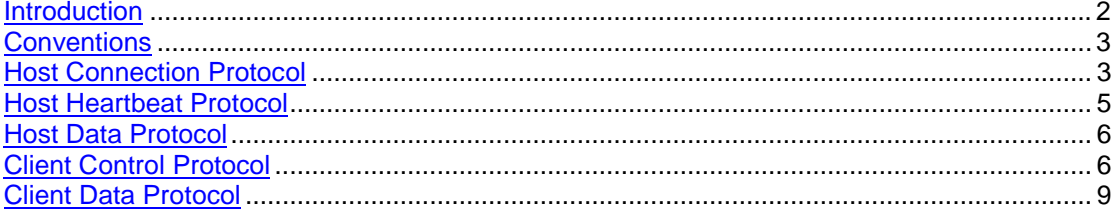

#### <span id="page-2-0"></span>**Introduction**

This document details the various custom protocols that are in use throughout the i-scream system. These protocols are used to negotiate with the various components in the i-scream system and obtain configuration and status information. These protocols are not used to transmit i-scream data, but are often to negotiate a data link. The actual i-scream data packets that are sent by the various i-scream components contain XML formatted data. For information on the format of this data see the XML via UDP specification document which is also available online at:

[http://www.i-scream.org.uk/cgiin/docs.cgi?doc=specification/xml\\_via\\_udp.txt](http://www.i-scream.org.uk/cgi-bin/docs.cgi?doc=specification/xml_via_udp.txt)

# <span id="page-3-0"></span>**Conventions**

All protocols in this document assume a valid connection of the appropriate type has been made, and that data streams are already available. All strings should, and will be, terminated with a  $\ln$  (newline character) to indicate the end of the message. All messages are sent as ASCII Strings.

Fixed protocol messages will appear in [] brackets, if there is a variety of options they will be separated with the | character. For example:

#### [OK|ERROR]

Indicates that the message "OK" OR the message "ERROR" will be sent depending on the result of the last action.

Data messages will appear in {} brackets, where the name in the brackets indicates the type (as in kind, not data type) of data that will be returned. For example:

{lastmodified}

Indicates that data for use as 'last modified' will be returned.

If [ERROR] is sent back at any time, this indicates that all communication is over. EXCEPT where otherwise specified!

### **Host Connection Protocol**

The initial connection of a host to the i-scream server is through the FilterManager. A Host gets its configuration and then gets assigned a Filter to connect to and start sending data.

The port number of the FilterManager is fully configurable, however the default at this time is 4567.

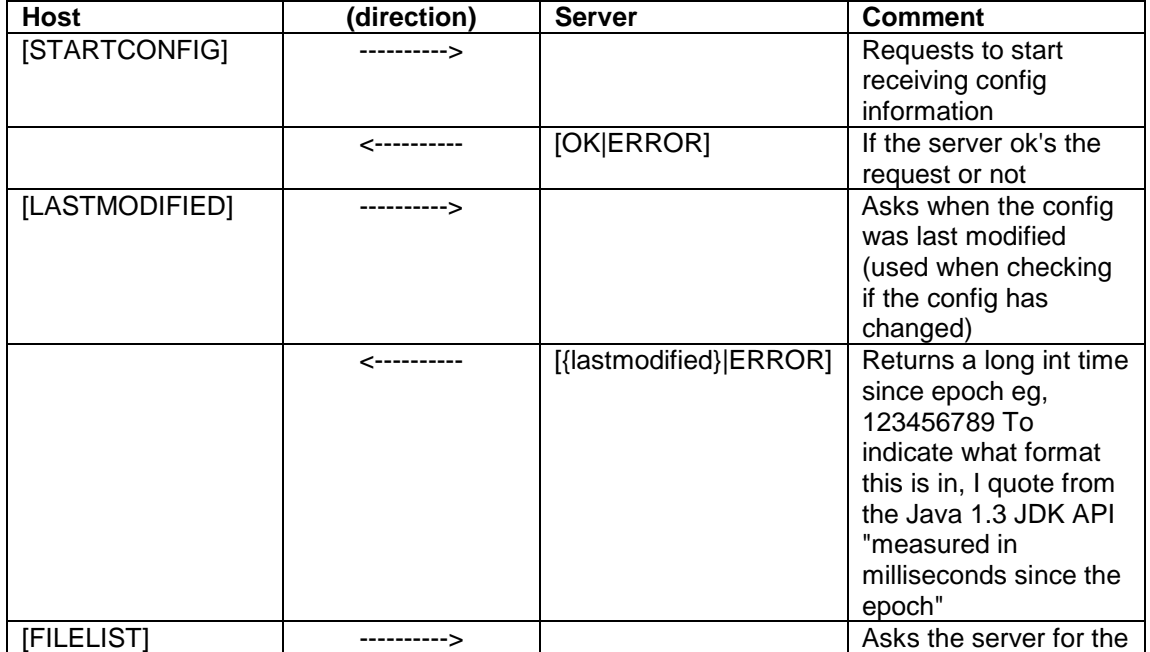

<span id="page-4-0"></span>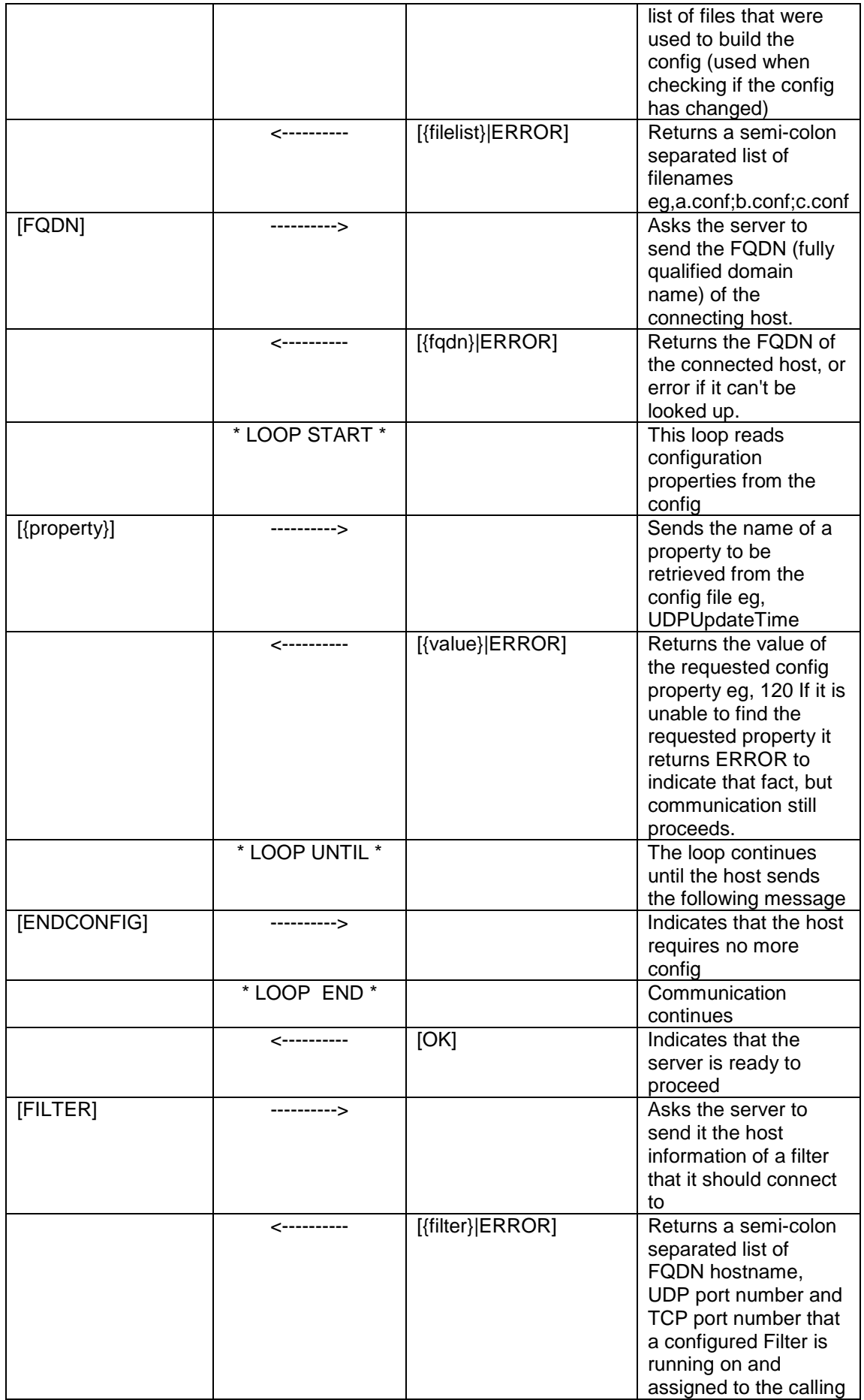

<span id="page-5-0"></span>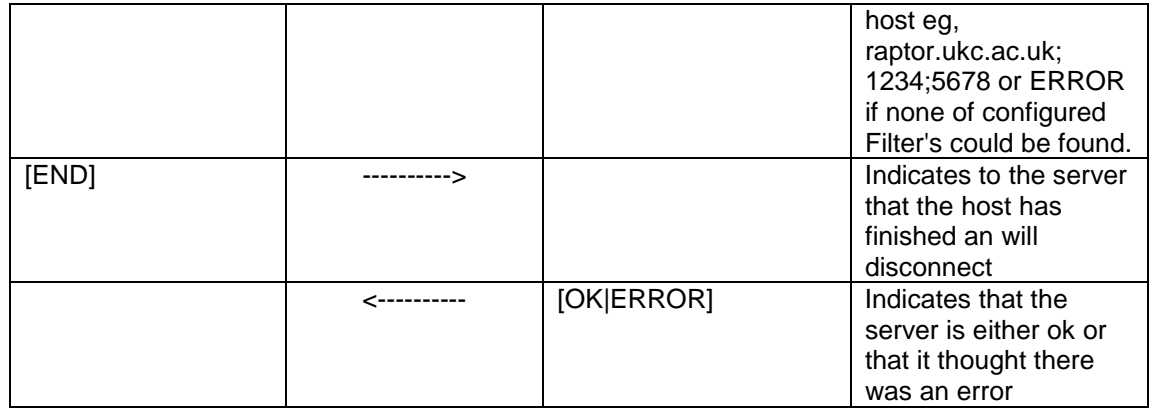

#### **Host Heartbeat Protocol**

When a host is configured after it has connected it should obtain a property TCPUpdateTime. This indicates how often a host should send a "Heartbeat", which is a pro-active connection to the servers Filter a host is using to indicate that it is still alive. This "Heartbeat" also allows a host to see its configuration has changed and act accordingly. In a well-written host this should just be a case of dropping out of a loop and heading back to the start (connecting to the filter manager).

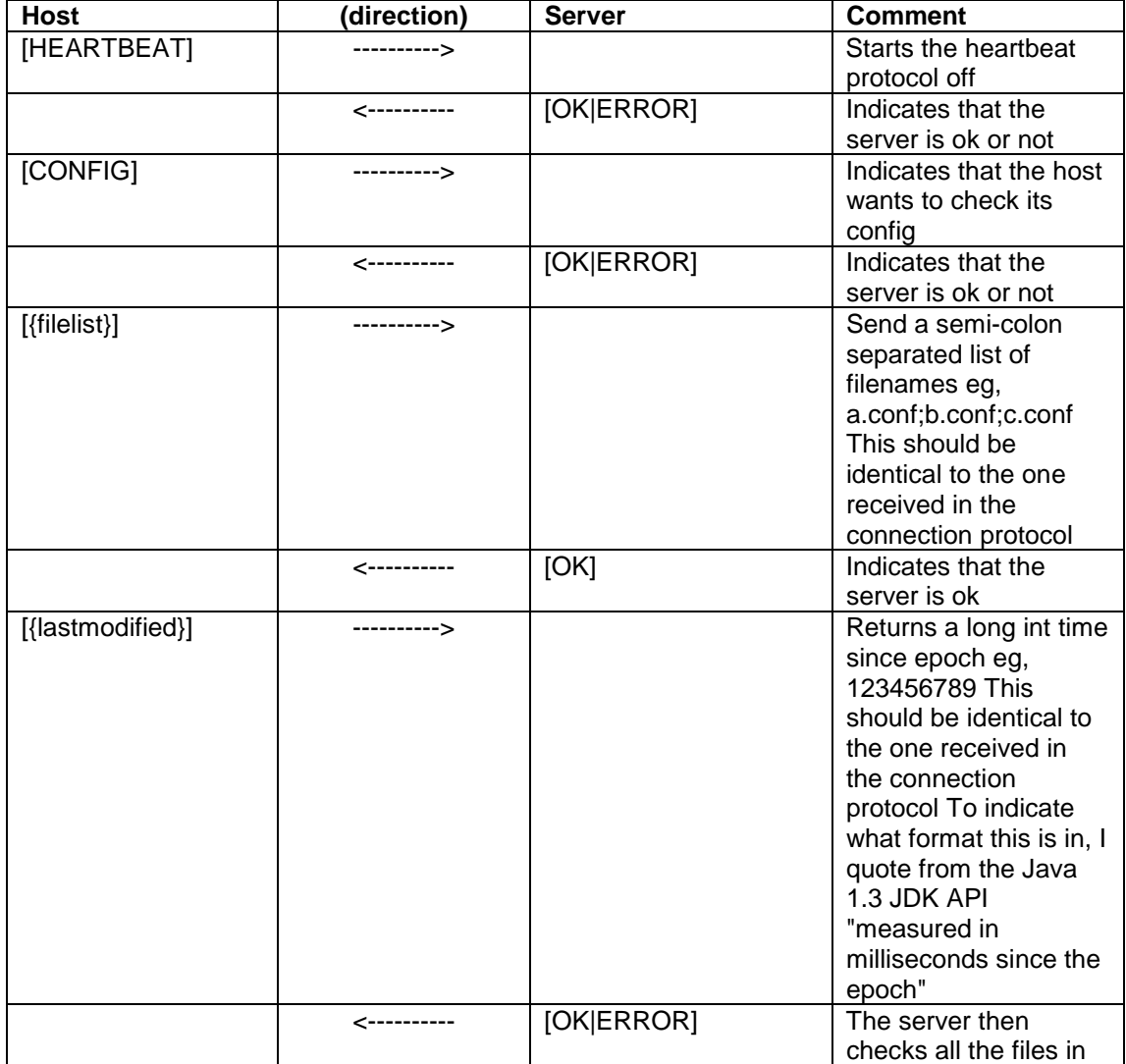

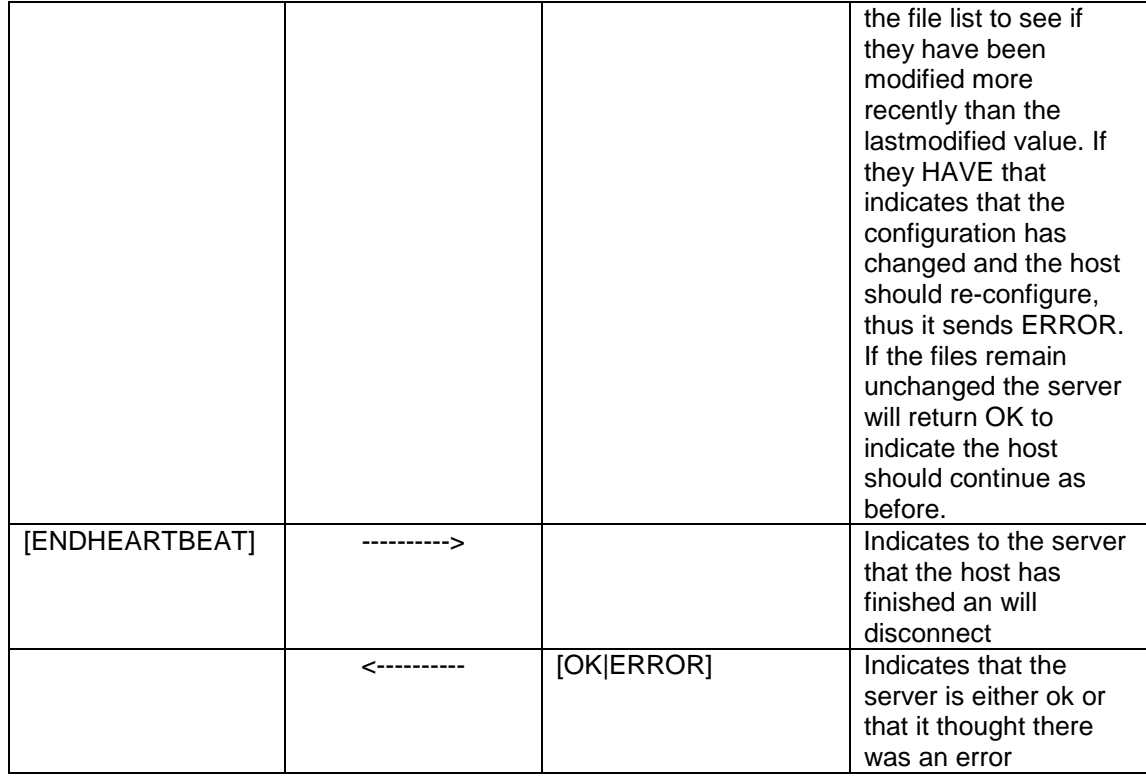

### **Host Data Protocol**

The UDP data packets that are sent by the host contain simply XML data. For information on the format of this data see the XML via UDP specification document which is also available online at: [http://www.i-scream.org.uk/cgi-bin/docs.cgi?doc=specification/xml\\_via\\_udp.txt](http://www.i-scream.org.uk/cgi-bin/docs.cgi?doc=specification/xml_via_udp.txt)

# **Client Control Protocol**

The client control protocol channel is opened by the client and allows a variety of actions to be carried out by the client at anytime. Unlike previous protocols, this is NOT sequential, all of the requests can be carried out in any order. All client protocols are backwards compatible, and the version in use is indicated by the protocol identifier.

There are three sections to this protocol.

- 1) Initialise (sent only at start)
- 2) Send command(s) unlimited number in any order
- 3) Disconnect (sent only at end)

If at anytime the client sends something the server does not understand, an [ERROR] will be sent.

All are indicated with <> brackets.

#### *v1.0*

Protocol identifier: "PROTOCOL 1.0" (without quotes) Supported commands:

#### **STARTCONFIG STARTDATA STOPDATA**

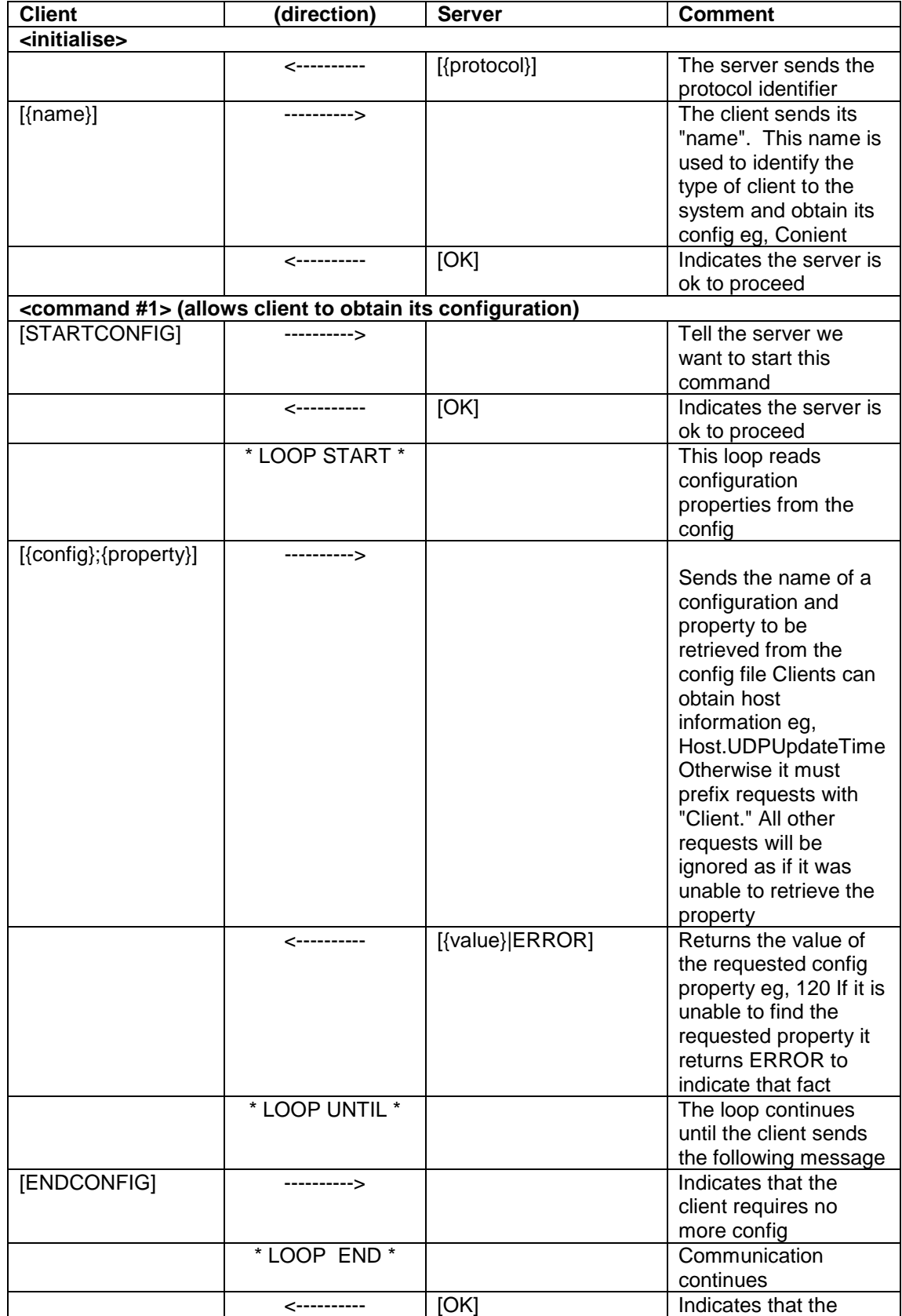

<span id="page-8-0"></span>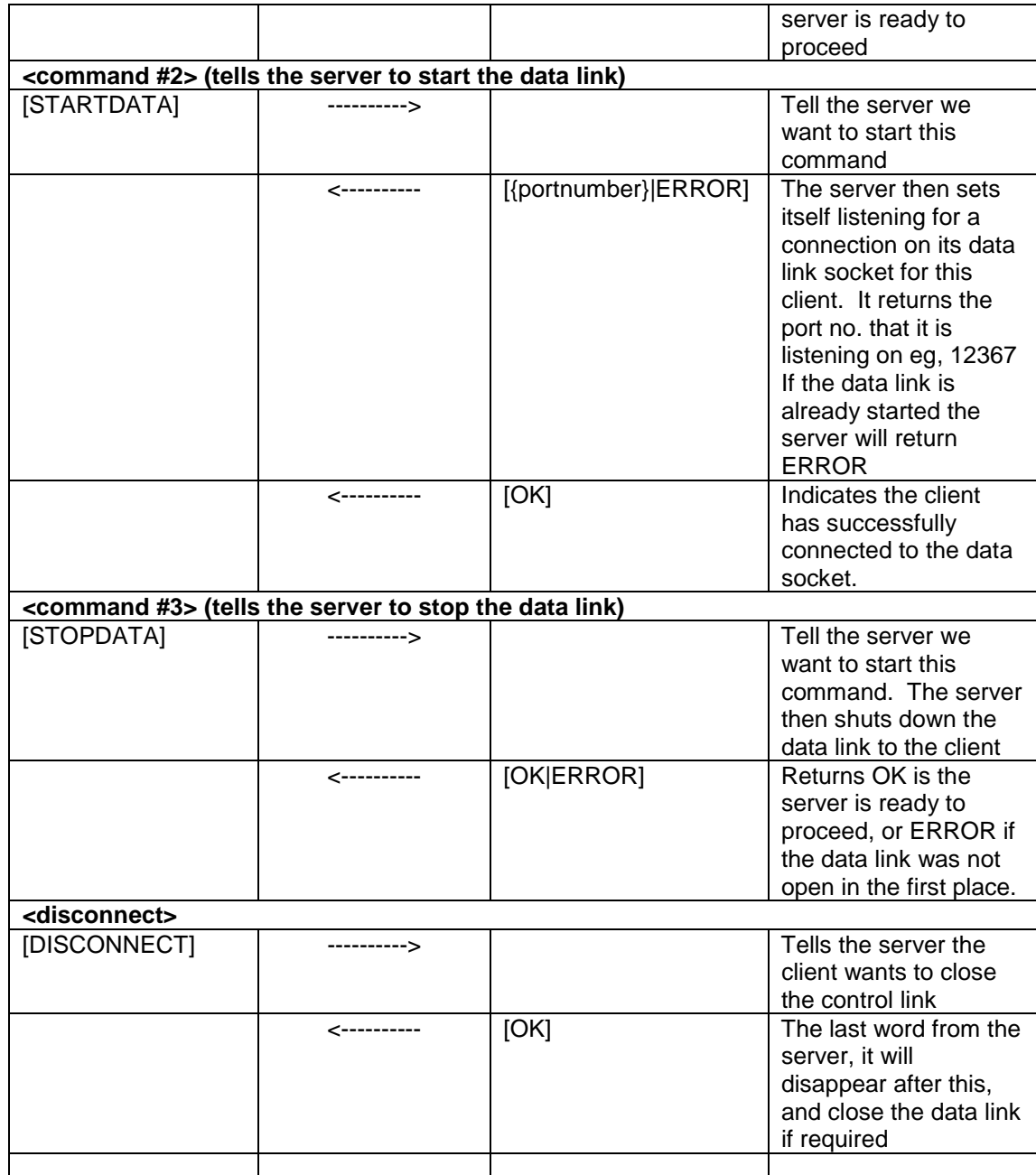

#### *v1.1*

Protocol identifier: "PROTOCOL 1.1" (without quotes) Supported commands: SETHOSTLIST

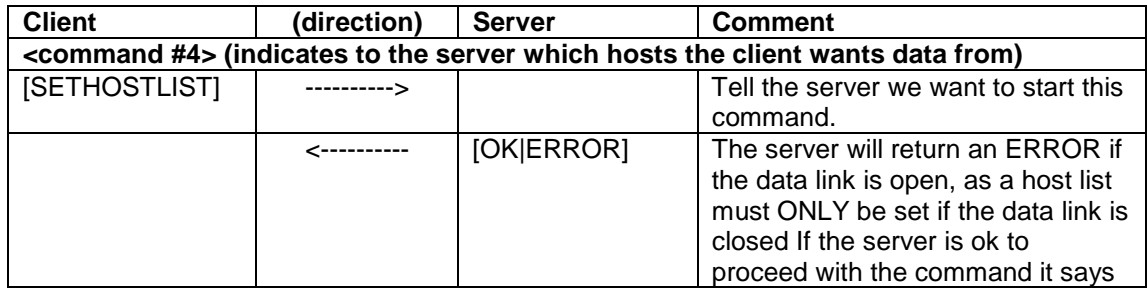

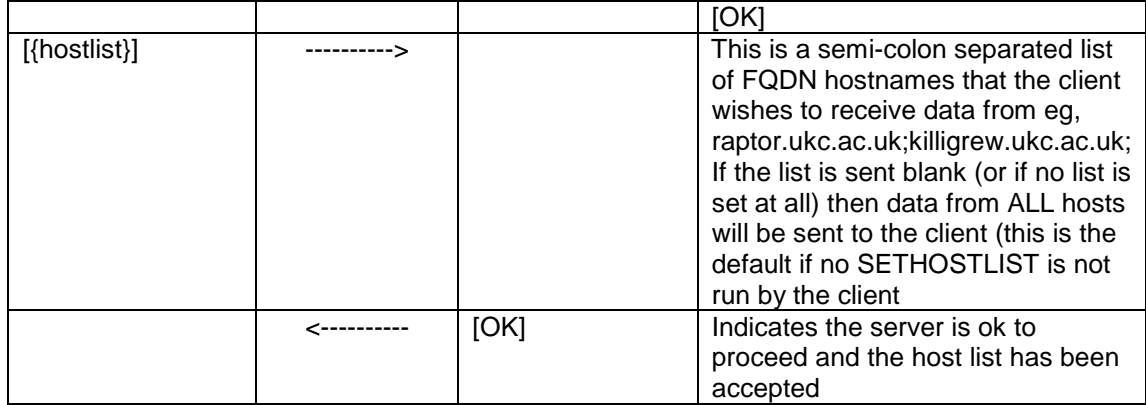

### **Client Data Protocol**

Once the data link has been opened by the control link, the server will send XML formatted data packets separated by the \n (newline) character. For information on the format of this data see the XML via UDP specification document which is also available online at: [http://www.i-scream.org.uk/cgi-bin/docs.cgi?doc=specification/xml\\_via\\_udp.txt](http://www.i-scream.org.uk/cgi-bin/docs.cgi?doc=specification/xml_via_udp.txt)